## **Choose resources or activities to use with your course**

Hopefully you have a good idea by now of the type of course content you plan to include in your own Moodle course. On these pages, mark the specific types you plan to include so you will know which Moodle resources or activity to choose from in order to add that type of content. If desired, list the specific content you plan to include.

Later in this training you will be taught how to add each type of resource or activity. Already knowing which resources or activities you plan to use will save you a considerable amount of time when you begin that part of your training.

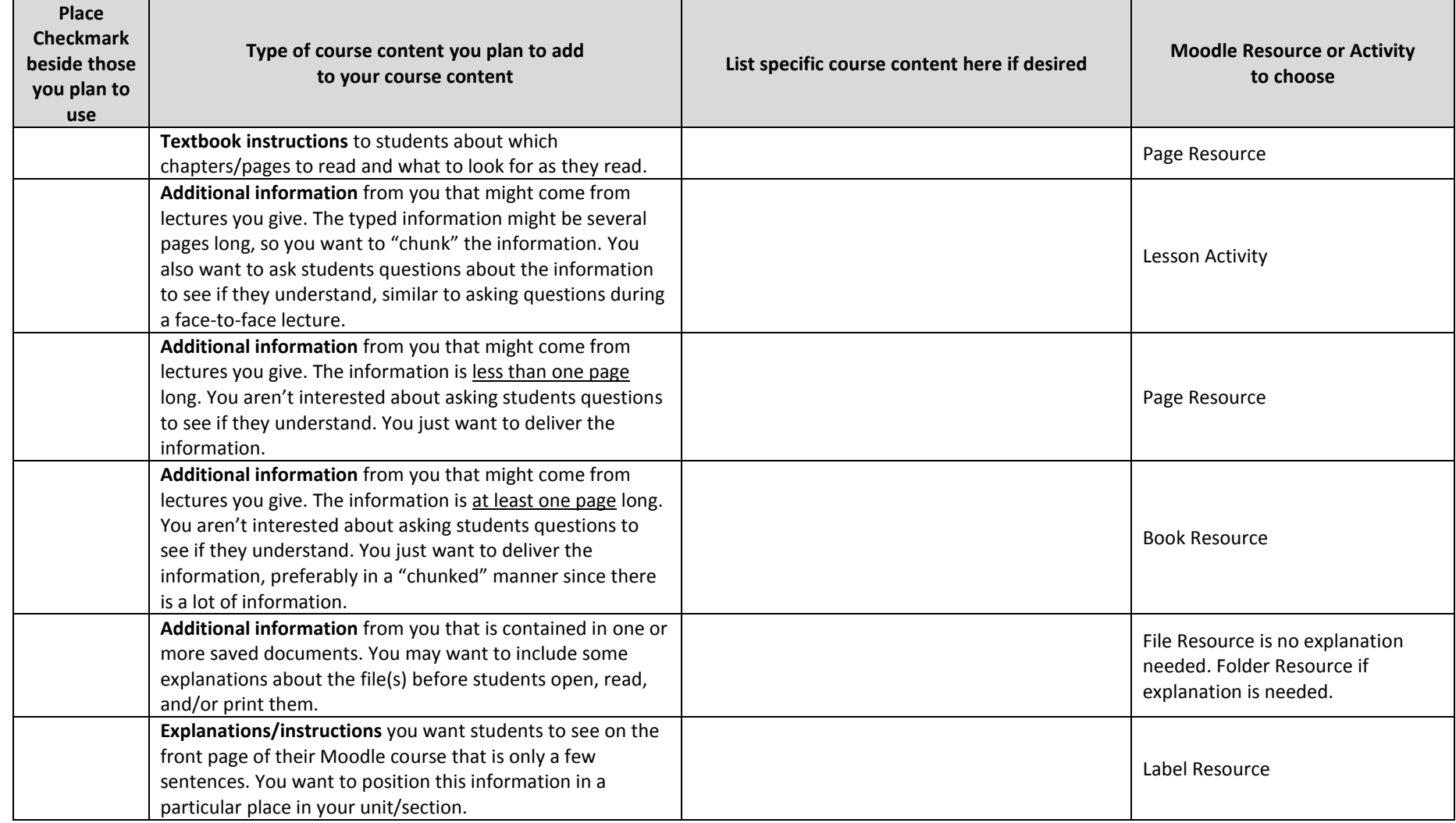

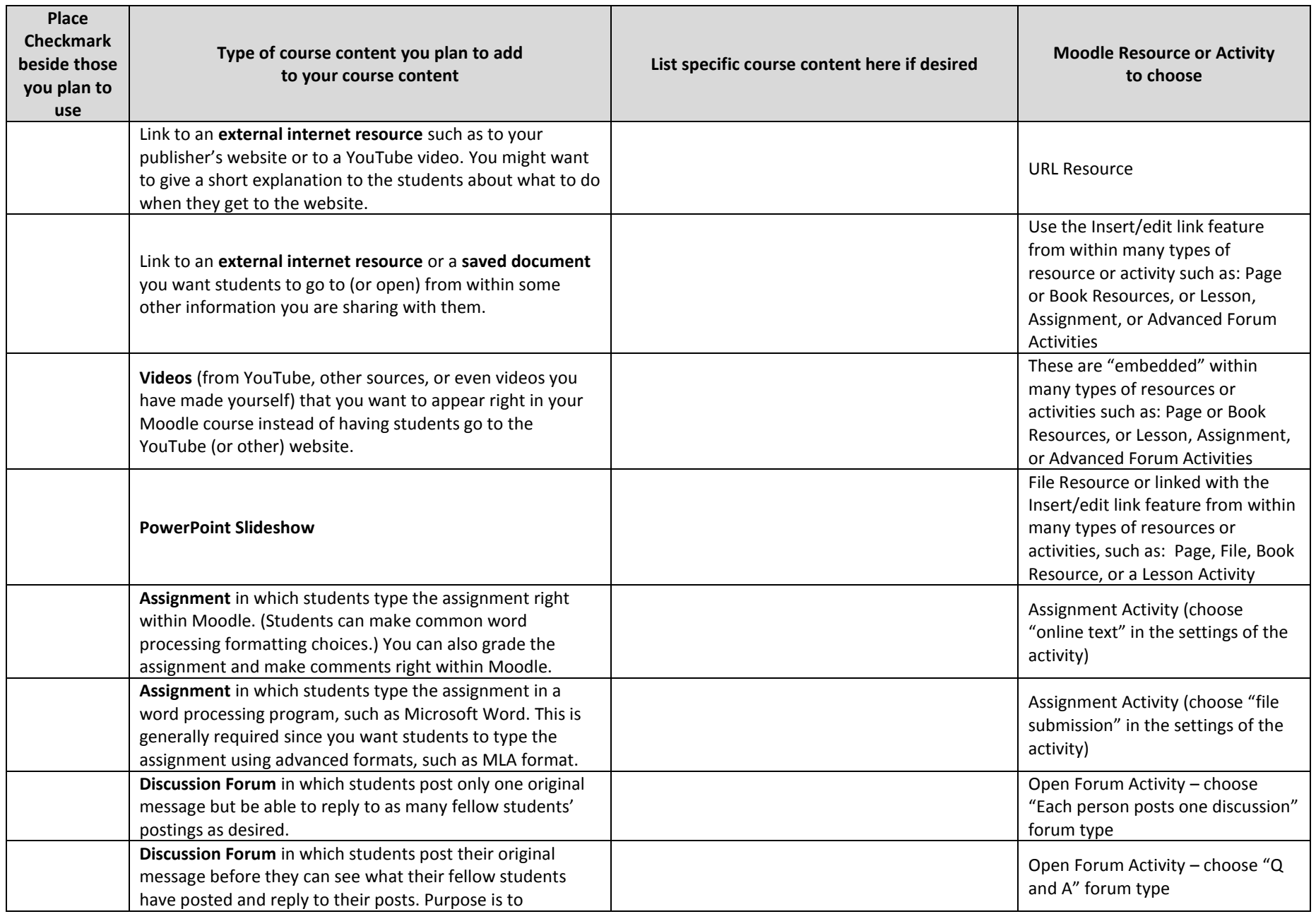

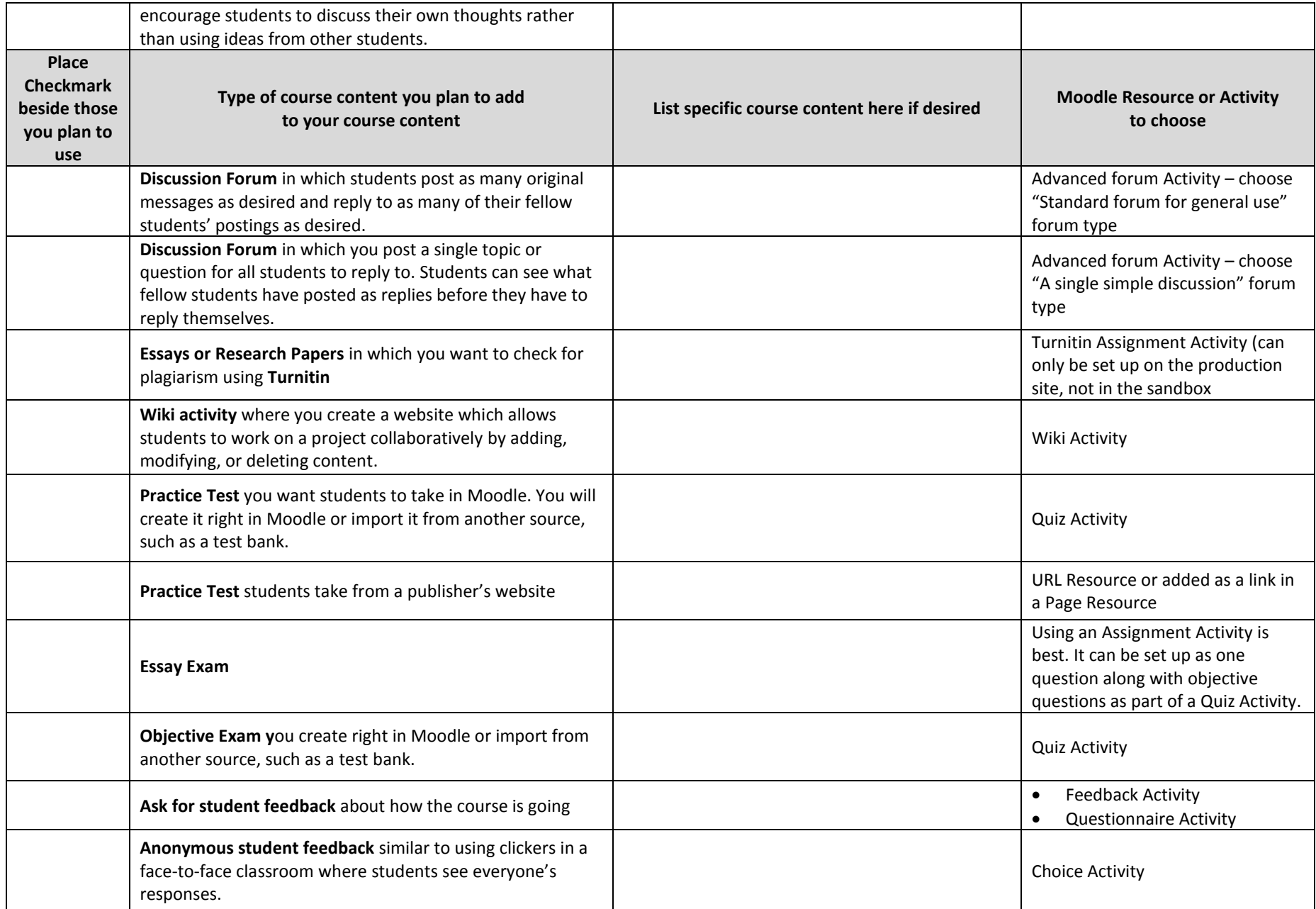